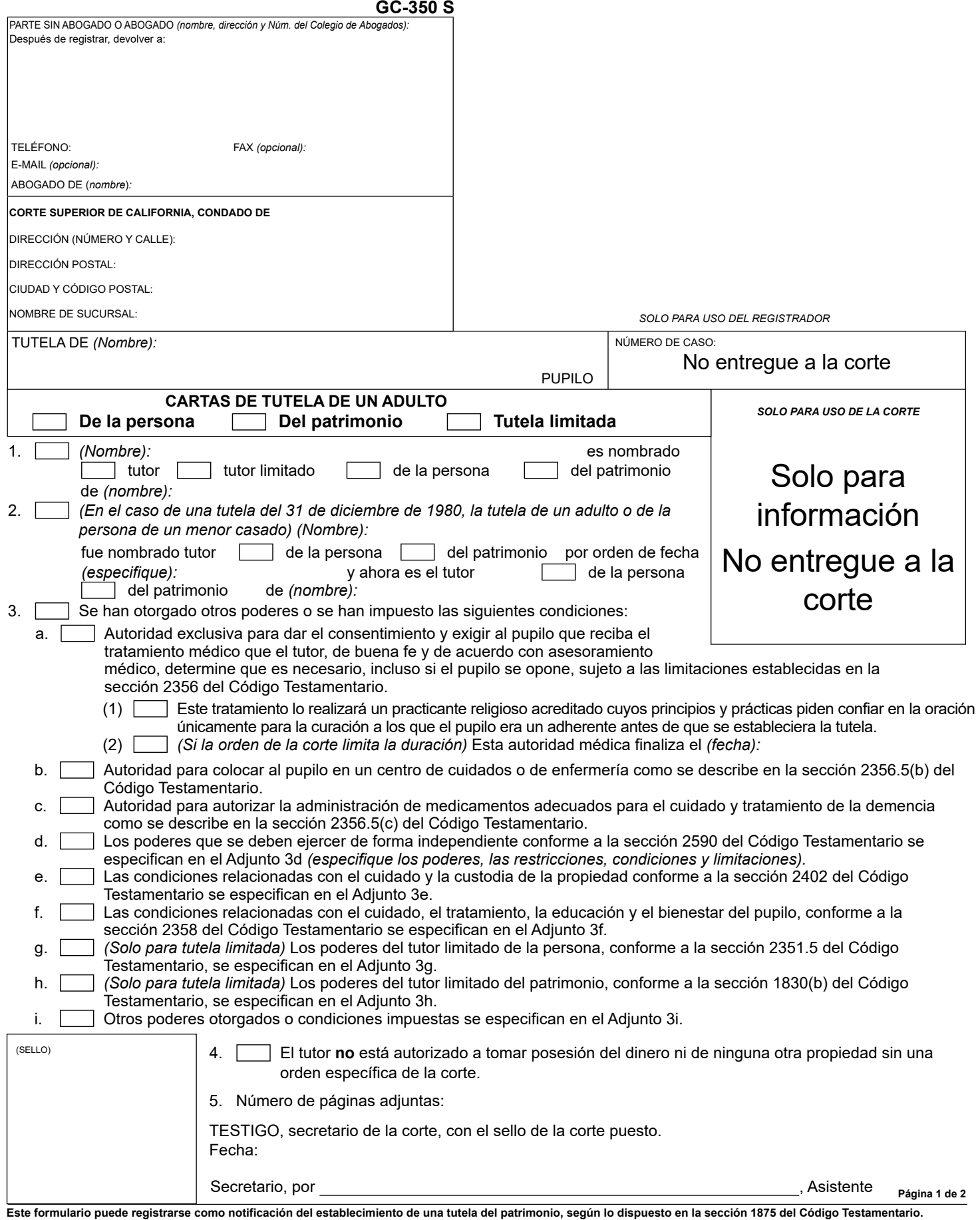

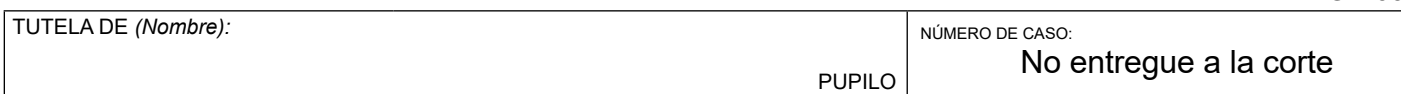

## **AVISO A LAS INSTITUCIONES Y ENTIDADES FINANCIERAS (Secciones 2890 a la 2893 del Código Testamentario)**

**GC-350 S**

Cuando estas *Cartas de tutela* (Cartas) se le entregan a usted como empleado u otro representante de una *institución* o *entidad financiera* (como se describe a continuación) para que el tutor del patrimonio (1) tome posesión o control de un activo del pupilo indicado anteriormente, que esté en manos de su institución (que incluye el cambio de titularidad, el retiro de todo o parte del activo, o la transferencia de todo o parte del activo), o (2) abra o cambie el nombre de una cuenta o de una caja de seguridad en su entidad financiera para reflejar la tutela, debe llenar el formulario GC-050 del Consejo Judicial (para una institución) o el formulario GC-051 (para una entidad financiera). Un funcionario autorizado por su institución o entidad financiera debe poner la fecha y firmar el formulario, y usted debe presentar el formulario completado en la corte.

La presentación del formulario es sin cargo. Puede efectuar la entrega en persona del formulario o enviarlo por correo a la corte para que se presente en la dirección indicada en la página 1 de estas Cartas.

El tutor debe entregarle una copia en blanco del formulario correspondiente junto con estas Cartas, pero es responsabilidad de su institución o de la entidad financiera completar el formulario correcto, hacer que un funcionario autorizado lo firme y presentar el formulario completado en la corte. Si no se entrega el formulario correcto con estas Cartas o no está disponible por cualquier otro motivo, se pueden obtener copias en blanco de los formularios en la corte. También se puede acceder a los formularios sin cargo desde el sitio web público del poder judicial. La dirección de Internet (URL) es *[www.courts.ca.gov/forms/](https://www.courts.ca.gov/forms.htm)*. Seleccione el grupo de formularios *Tribunal testamentario—Tutelas de menores y adultos* y desplácese hasta el formulario GC-050 para una institución o el formulario GC-051 para una entidad financiera. Los formularios pueden imprimirse en blanco y completarse usando una máquina de escribir, o pueden completarse en línea e imprimirse listos para firmarlos y presentarlos.

Una *institución,* conforme a la sección 2890(c) del Código Testamentario de California, es una compañía de seguros, un agente o un corredor de bolsa; una compañía de inversiones; un banco de inversiones; un corredor de valores; un asesor de inversiones; un planificador financiero; un asesor financiero o cualquier otra persona que tome, retenga o controle un bien sujeto a una tutela de un adulto o de un menor, y que no sea una institución financiera. Las instituciones deben presentar un *Aviso de toma de posesión o control de un bien del menor o del pupilo adulto* (formulario GC-050) para un bien del pupilo que tenga la institución. Se puede presentar un único formulario para todos los activos afectados que tenga la institución.

Una *entidad financiera*, según la sección 2892(b) del Código Testamentario de California, es un banco, un fideicomiso, una asociación de ahorro y préstamo, un banco de ahorros, un banco industrial o una cooperativa de crédito. Las entidades financieras deben presentar un *Aviso de apertura o modificación de una cuenta o caja de seguridad de tutela* (formulario GC-051) para una cuenta o una caja de seguridad a cargo de la entidad financiera. Se puede presentar un único formulario para todas las cuentas o cajas de seguridad afectadas a cargo de la entidad financiera.

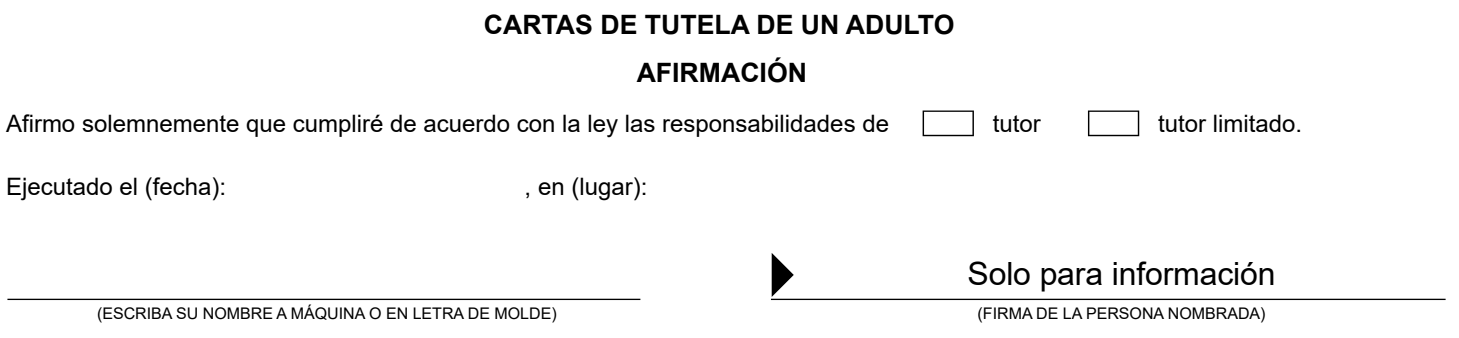

## **CERTIFICACIÓN**

Certifico que este documento, incluidos los adjuntos, es una copia fiel del original archivado en mi oficina, y que las Cartas emitidas a la persona nombrada anteriormente no se han revocado, anulado o separado, y siguen en pleno vigor y efecto.

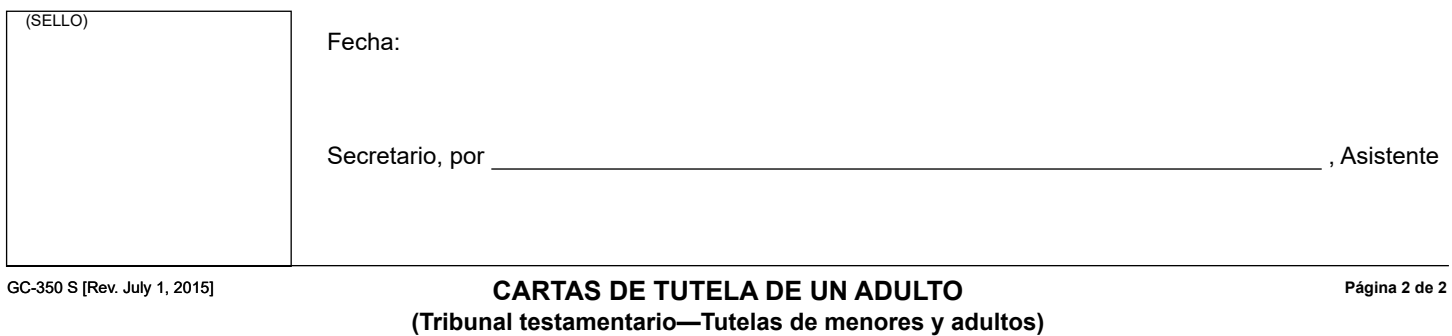